### Enabling P4 Hands-on Training in an Academic Cloud

Jose Gomez, Elie Kfoury, Jorge Crichigno University of South Carolina

International Workshop on Test and Evaluation of Programmable Networks Marina Del Rey, Los Angeles, California

June 1, 2022

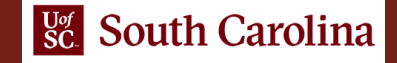

### Agenda

- Motivation for virtual labs and Academic Cloud
- Academic Cloud
- POD design and lab libraries
- Using the Academic Cloud
- Relevant features
- Concluding remarks

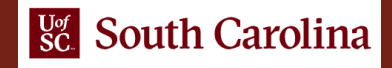

### Motivation for Virtual Labs and Academic Cloud

- According to the IEEE and ACM<sup>1</sup>, the IT curriculum should emphasize "learning IT core concepts with authentic practice" and "use of professional tools and platforms"
	- ➢ "It is not enough to simply attend courses and read books. Hands-on learning is essential…"
- Using physical laboratories has been challenging
	- $\triangleright$  Difficult to scale
	- $\triangleright$  Expensive (space, maintenance, staff)
	- $\triangleright$  Since COVID-19 emerged, the capacity of labs has been further reduced (distance requirements)

1. Information Technology Curricula 2017, ACM/IEEE Joint Committee. Online: <https://tinyurl.com/4nqqwa5m>.

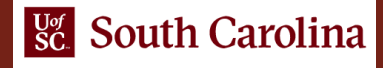

### Motivation for Virtual Labs and Academic Cloud

- "The Missing Millions"(NSF report Oct. 2021. <https://tinyurl.com/5awhdazy>)
- A report on what can be done to reach out those who are yet to be engaged in STEM workforce
- 15 focus groups, experts on research computing infrastructure
	- $\triangleright$  "The present research computing and data ecosystems look impenetrable to many of those not yet engaged…"
	- $\triangleright$  "Lower barriers to entry, but build up the controls at the same time"
	- ➢ "Invest in cyberinfrastructure and community laboratories at the edge, enabling broader and more diverse participation in science and engineering"
	- ➢ "Explore investments in research computing and data infrastructure approaches that are easily accessible (such as GUIs, science apps, and field tools)"

### Academic Cloud

- The University of South Carolina (USC) (SC), the Network Development Group (NDG) (NC), and Stanly Community College (SCC) (NC) are deploying the Academic Cloud
- A system dedicated to teaching, training, and research
- The Academic Cloud provides remote-access capability to lab equipment via Internet
- It seamlessly pools and shares resources (CPU, memory, storage) from four data centers; resources are allocated to run virtual laboratories

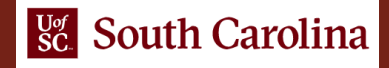

### Academic Cloud

• Data center locations: USC (South Carolina), SCC (North Carolina), NDG (IL), and Idaho National Laboratory (ID)

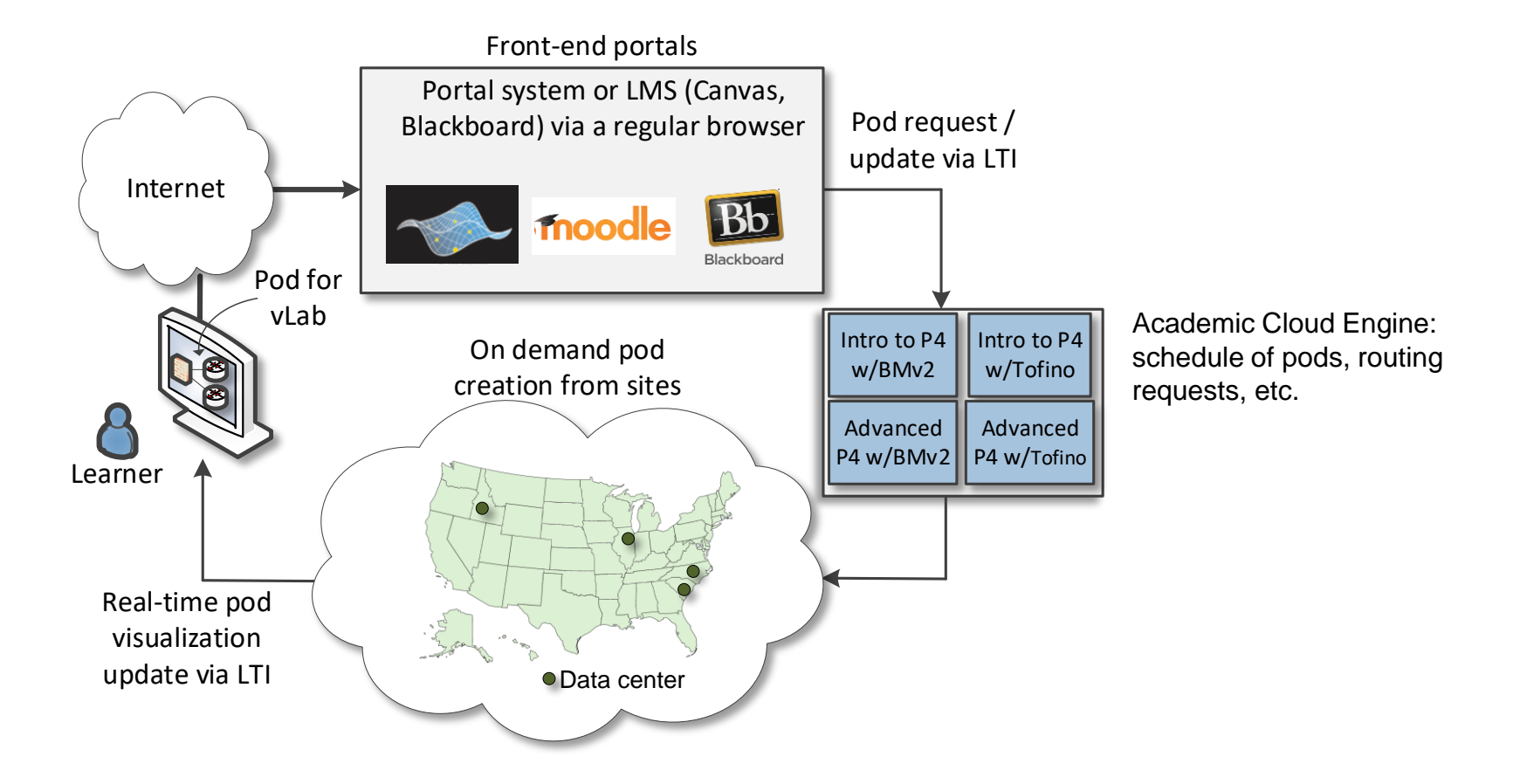

LMS: Learning Management System. LTI: Learning Tools Interoperability

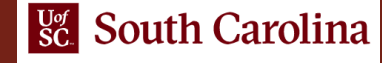

### Academic Cloud

• Data center locations: USC (South Carolina), SCC (North Carolina), NDG (IL), and Idaho National Laboratory (ID)

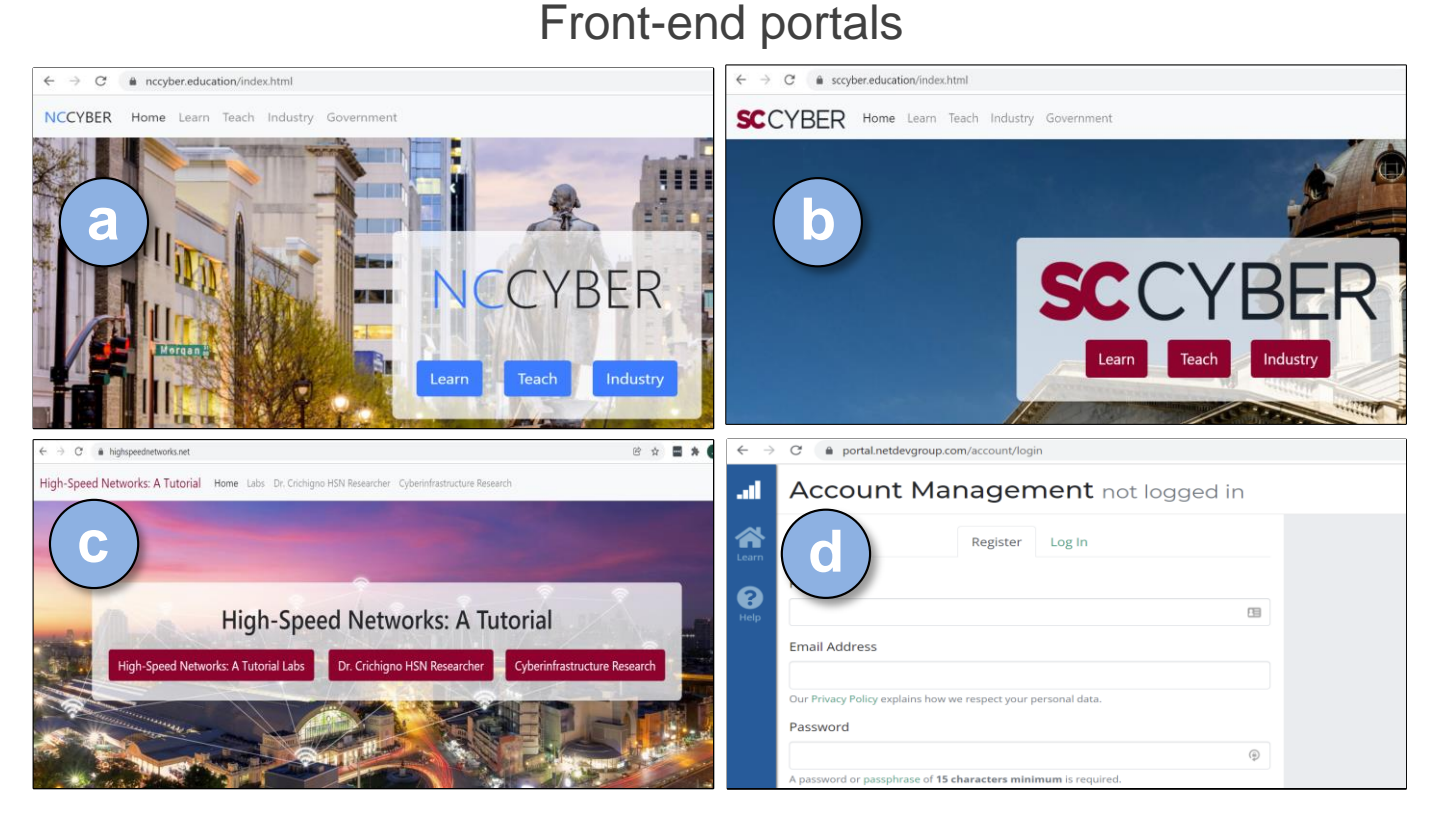

(a) NC Cyber; (b) SC Cyber; (b) Companion material for a book; (d) General access

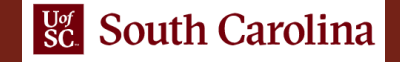

### Inside a Data Center

- Hosts 1-n store virtual machines (VMs) for virtual labs
- Management server runs vCenter, Management Software (NETLAB+)
- Partnership with Network Development Group (NDG)<sup>1</sup>

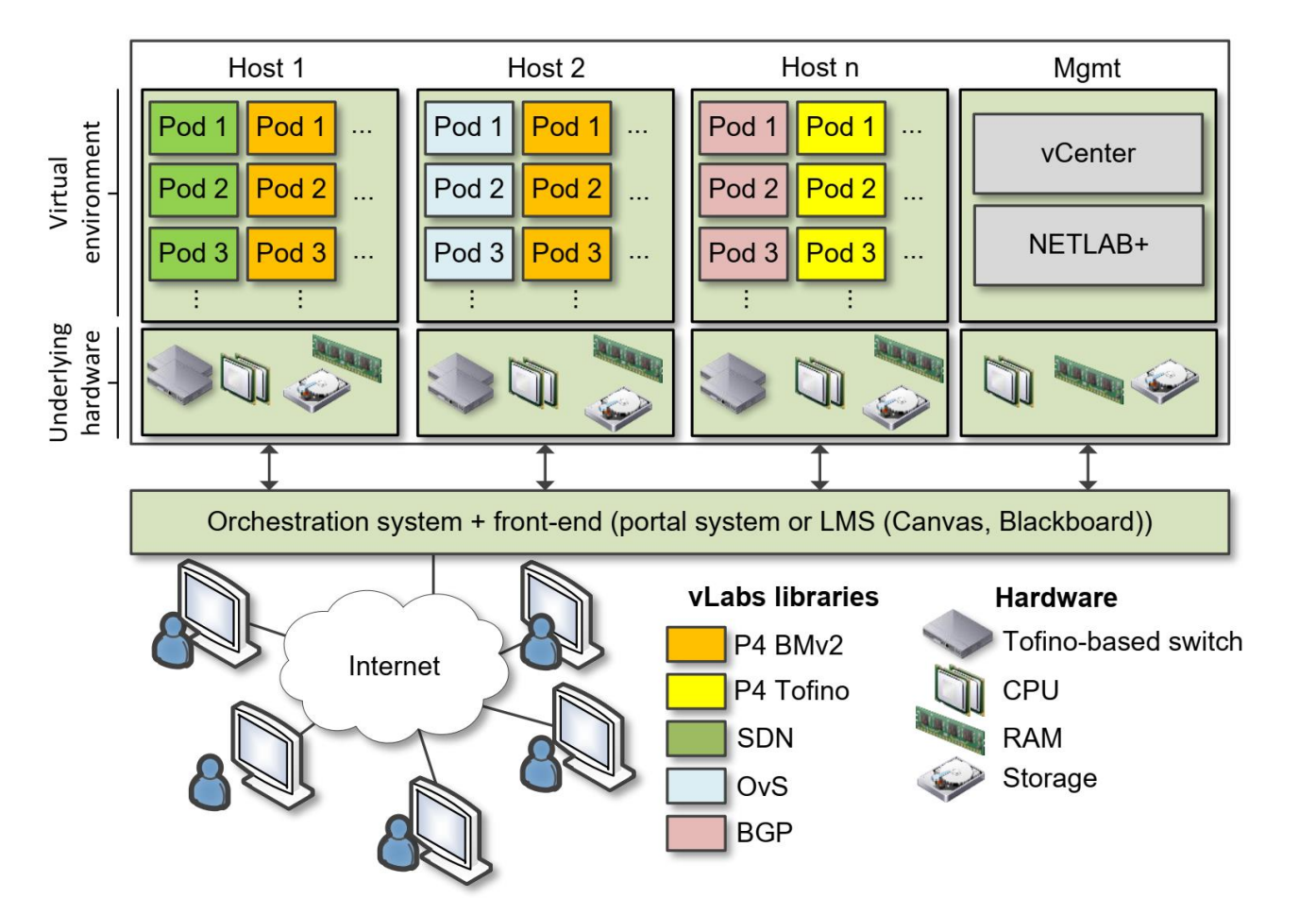

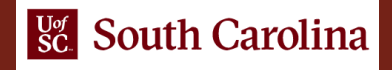

### Inside a Data Center

• Example: Stanly Community College

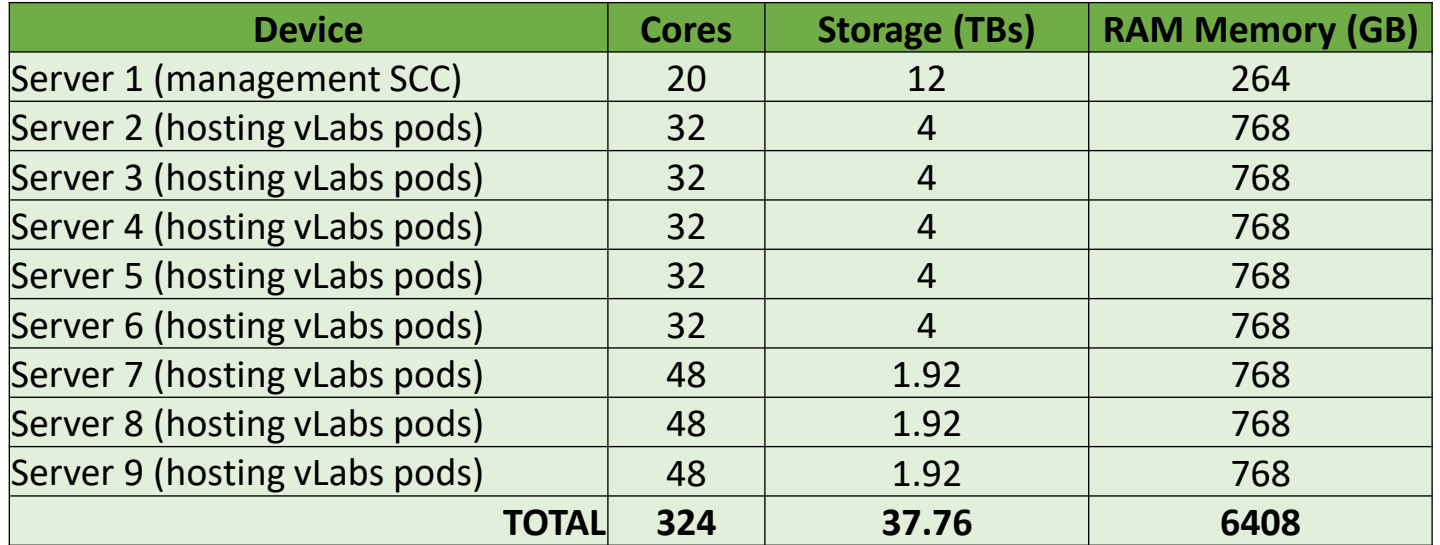

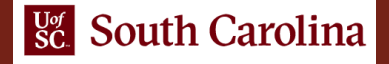

### POD Design

- A virtual laboratory experiment requires a **pod** of devices, or simply pod
- Example: perfSONAR library

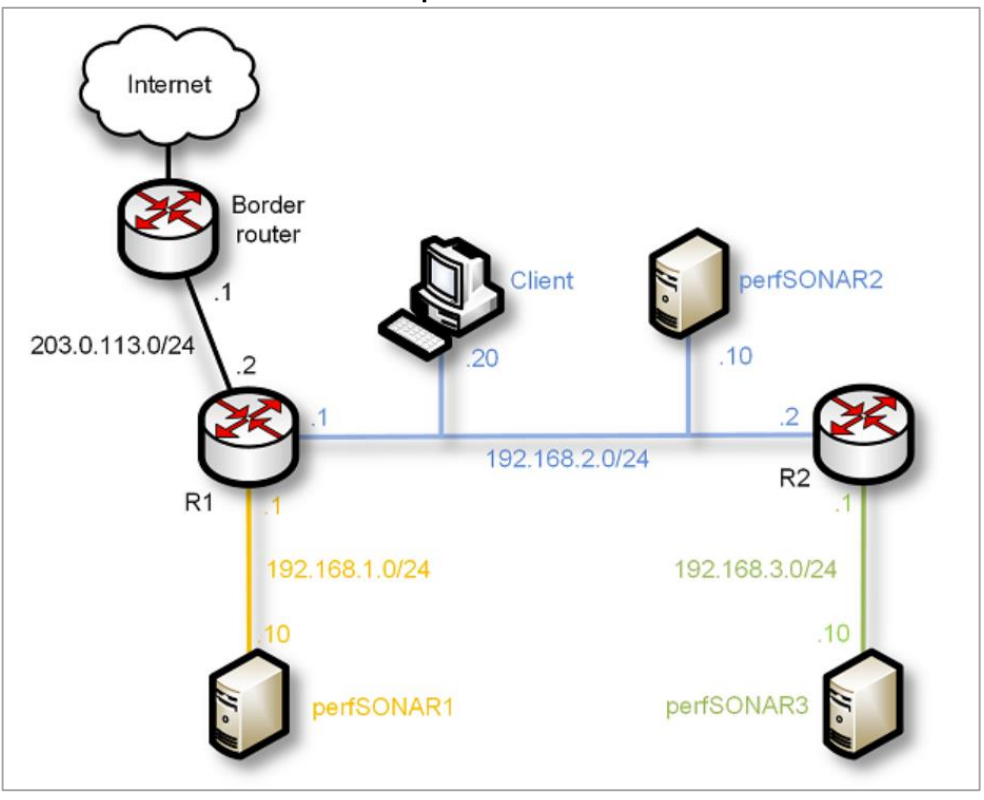

#### POD for perfSONAR labs perfSONAR labs

#### Lab<sub>1</sub> Configuring Administrative Information Using perfSONAR Toolkit GUI  $Lab<sub>2</sub>$ **PerfSONAR Metrics and Tools**  $Lab<sub>3</sub>$ Configuring Regular Tests Using perfSONAR GUI Lab<sub>4</sub> Configuring Regular Tests Using pScheduler CLI Part I  $Lab<sub>5</sub>$ Configuring Regular Tests Using pScheduler CLI Part II  $Lab<sub>6</sub>$ Bandwidth-delay Product and TCP Buffer Size Lab<sub>7</sub> Configuring Regular Tests Using a pSConfig Template perfSONAR Monitoring and Debugging Dashboard Lab<sub>8</sub> Lab<sub>9</sub> pSConfig Web Administrator **Lab 10 Configuring pScheduler Limits**

# POD Design

- Details of perfSONAR pod
	- ➢ Four networks
	- ➢ Three servers
	- ➢ One client
	- ➢ Three routers
	- $\triangleright$  Connectivity to the Internet
	- ➢ Total of seven heterogeneous VMs

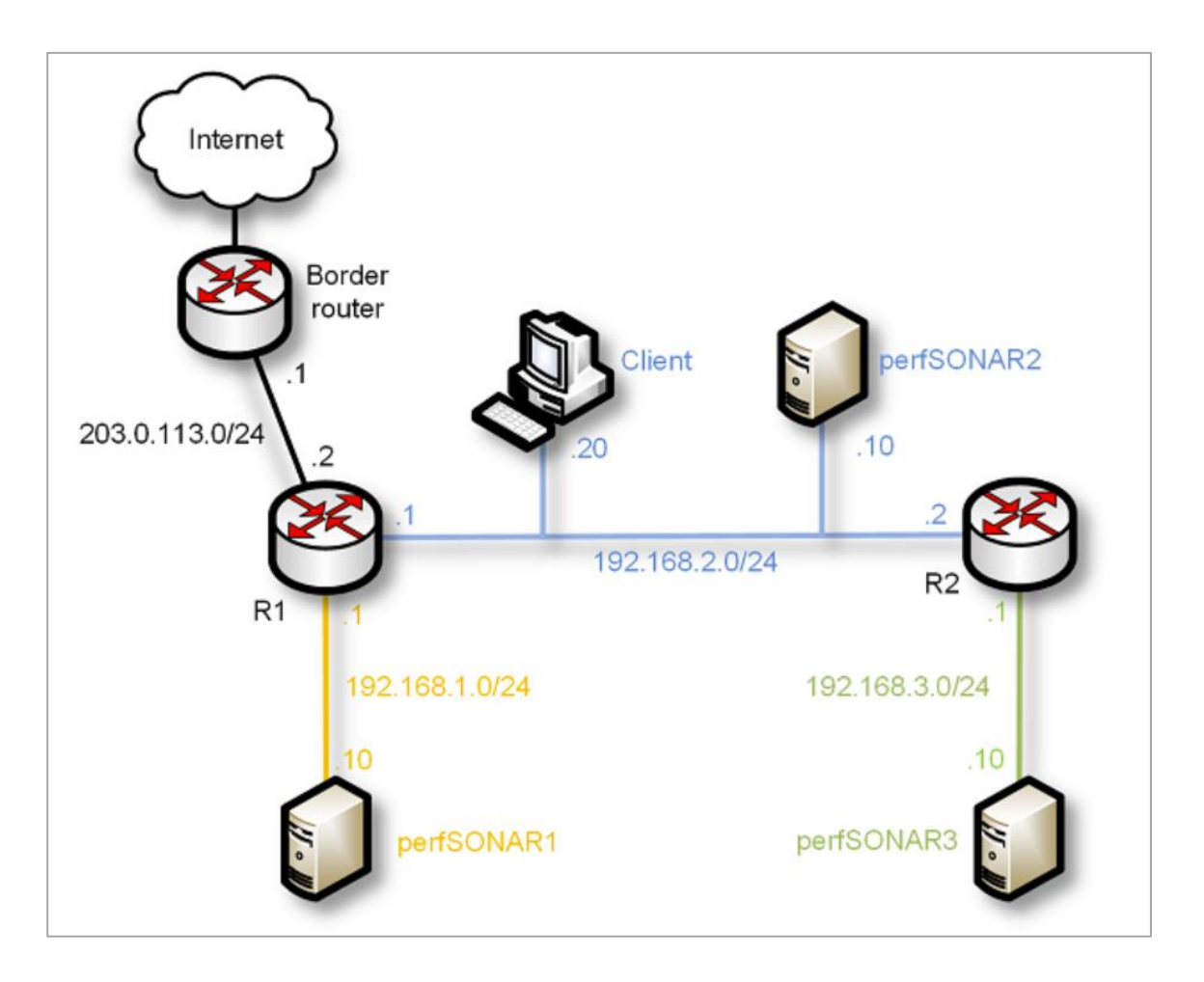

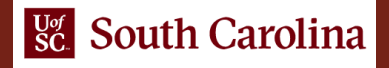

# POD Design

- Details of perfSONAR pod
	- ➢ PODs running simultaneously use the same block of IP addresses
	- $\triangleright$  Lab manuals are uniform
	- $\triangleright$  There is a master pod in the system
	- ➢ Linked clone VMs are created from the master pod VMs

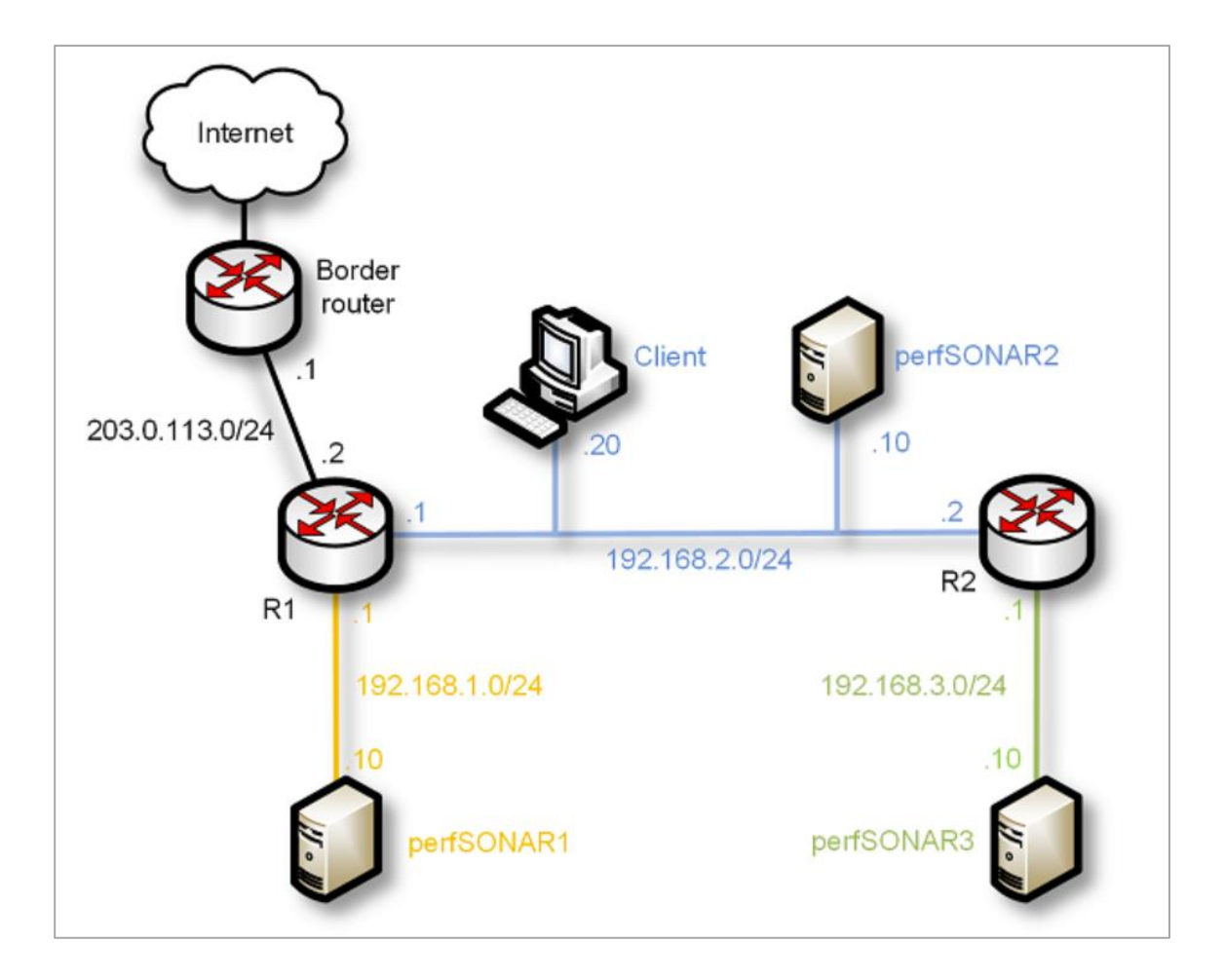

### Introduction to P4 Lab Series

### Lab experiments

- Lab 1: Introduction to Mininet
- Lab 2: Introduction to P4 and BMv2
- Lab 3: P4 Program Building Blocks
- Lab 4: Parser Implementation
- Lab 5: Introduction to Match-action Tables (Part 1)
- Lab 6: Introduction to Match-action Tables (Part 2)
- Lab 7: Populating and Managing Match-action Tables
- Lab 8: Checksum Recalculation and Packet Deparsing

#### **Exercises**

Exercise 1: Building a Basic Topology

- Exercise 2: Compiling and Testing a P4 Program
- Exercise 3: Parsing UDP and RTP
- Exercise 4: Building a Simplified NAT
- Exercise 5: Configuring Tables at Runtime
- Exercise 6: Building a Packet Reflector

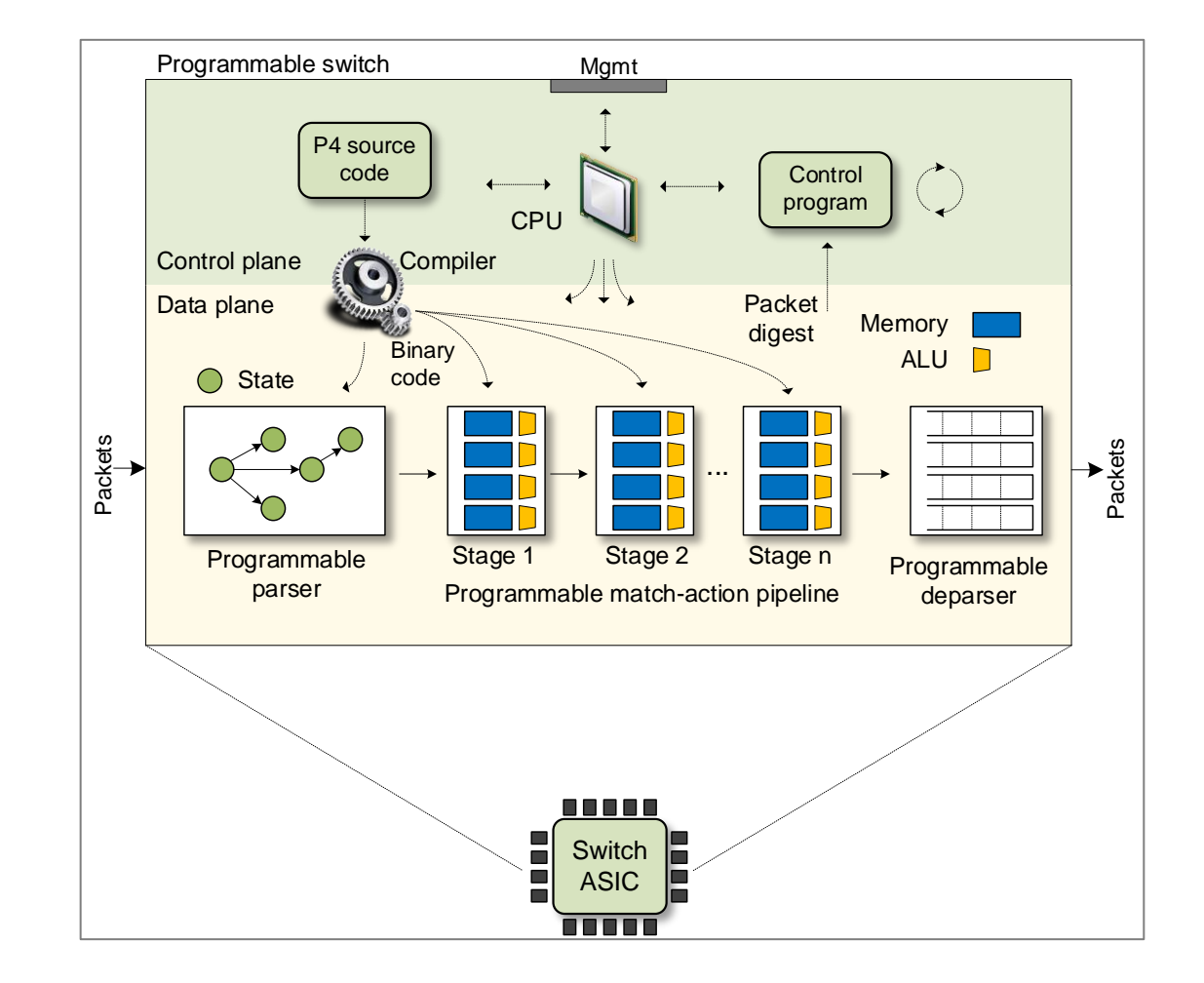

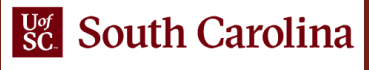

## P4 Applications and Custom Processing Lab Series

### Lab experiments

- Lab 1: Introduction to Mininet
- Lab 2: Introduction to P4 and BMv2
- Lab 3: P4 Program Building Blocks
- Lab 4: Defining and processing custom headers
- Lab 5: Monitoring the Switch's Queue using Standard Metadata
- Lab 6: Collecting Queueing Statistics using a Header Stack
- Lab 7: Measuring Flow Statistics using Direct and Indirect Counters
- Lab 8: Rerouting Traffic using Meters
- Lab 9: Storing Arbitrary Data using Registers
- Lab 10: Calculating Packets Interarrival Time w/ Hashes and Registers
- Lab 11: Generating Notification Messages from the Data Plane

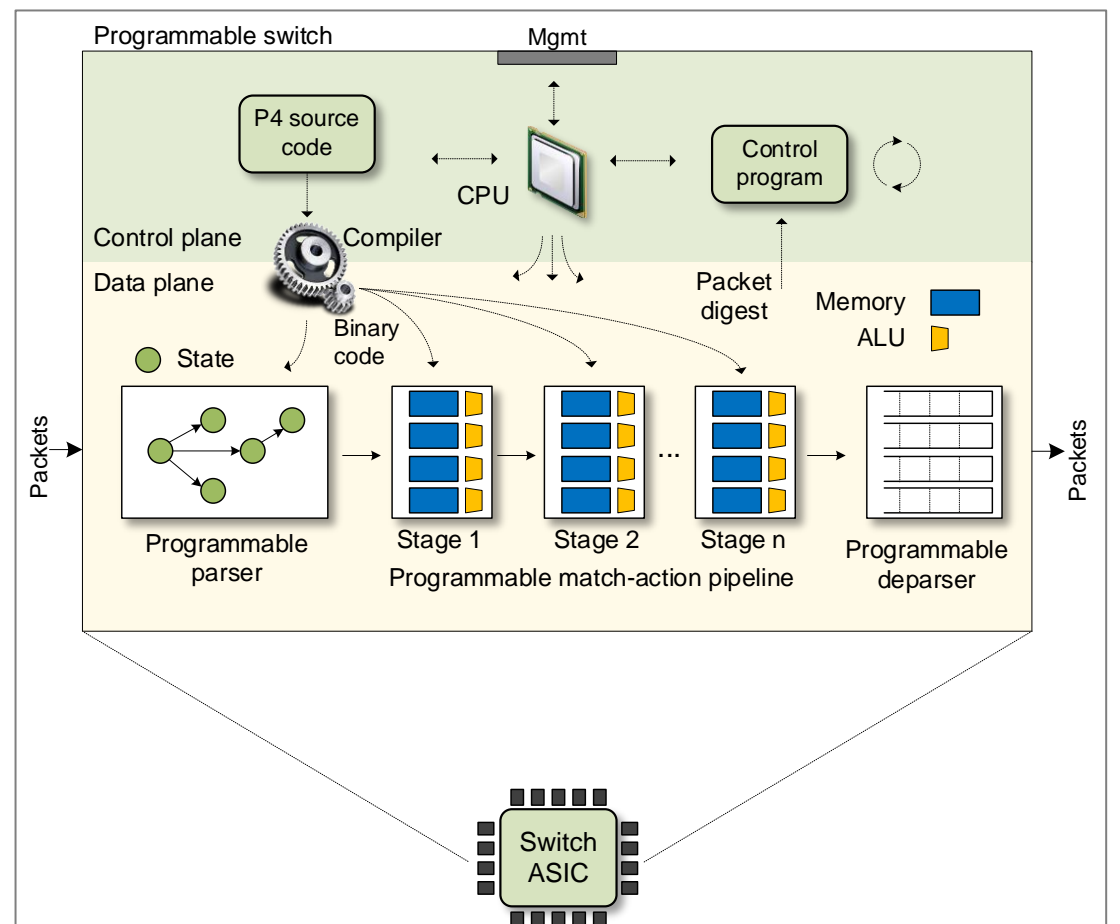

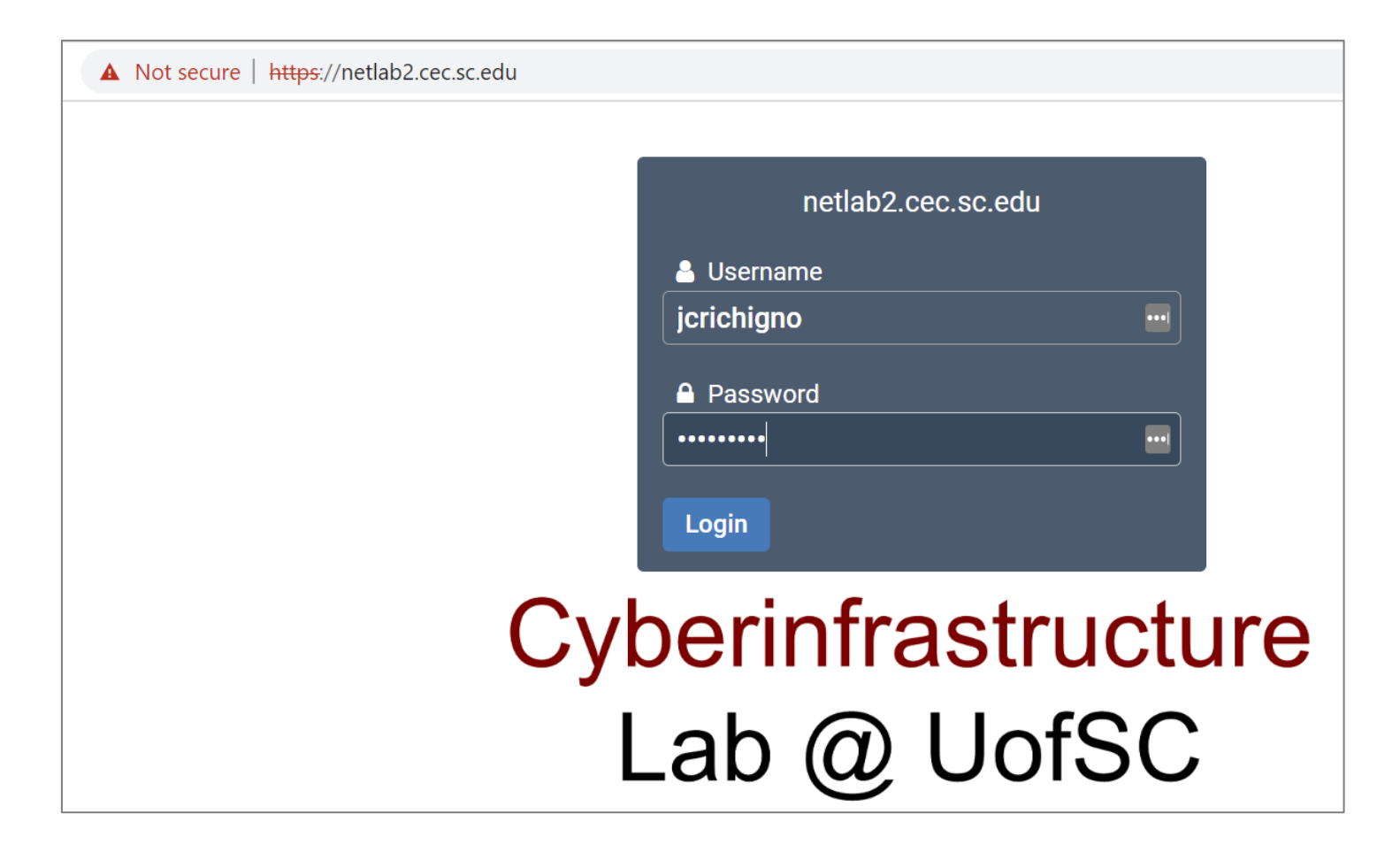

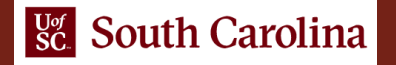

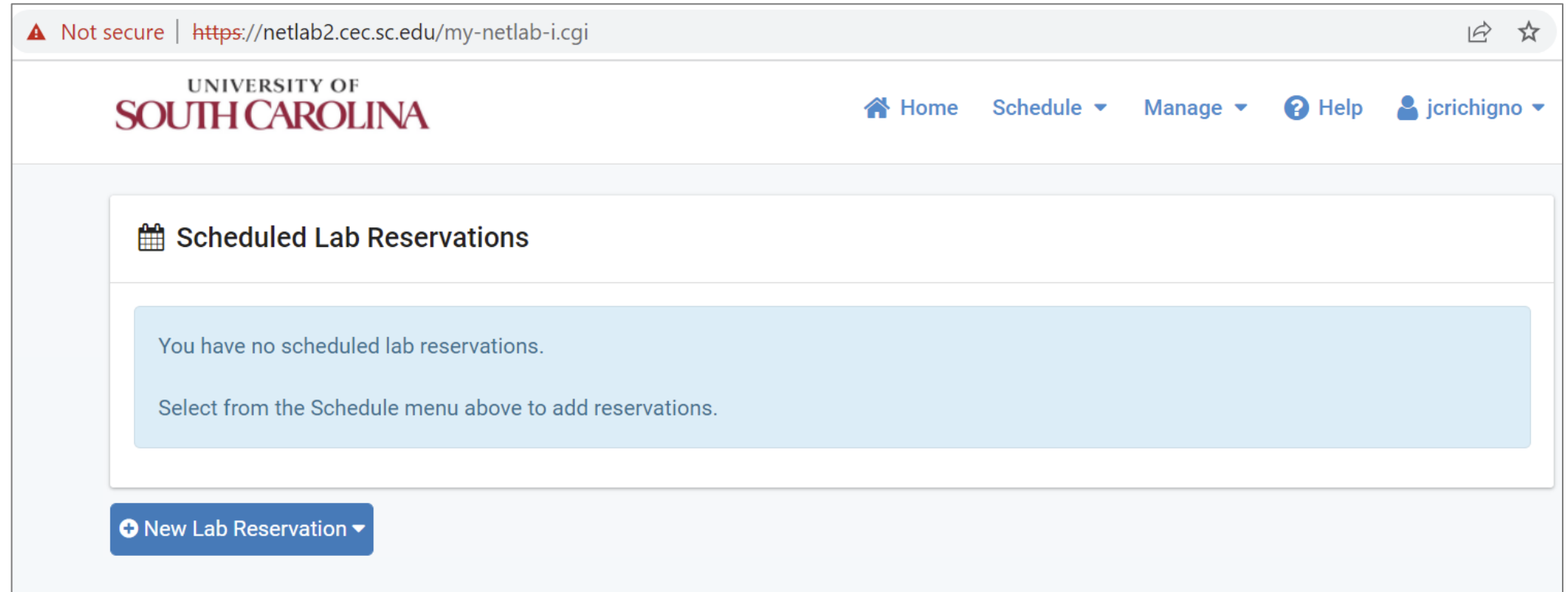

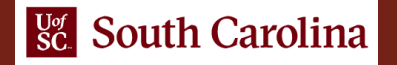

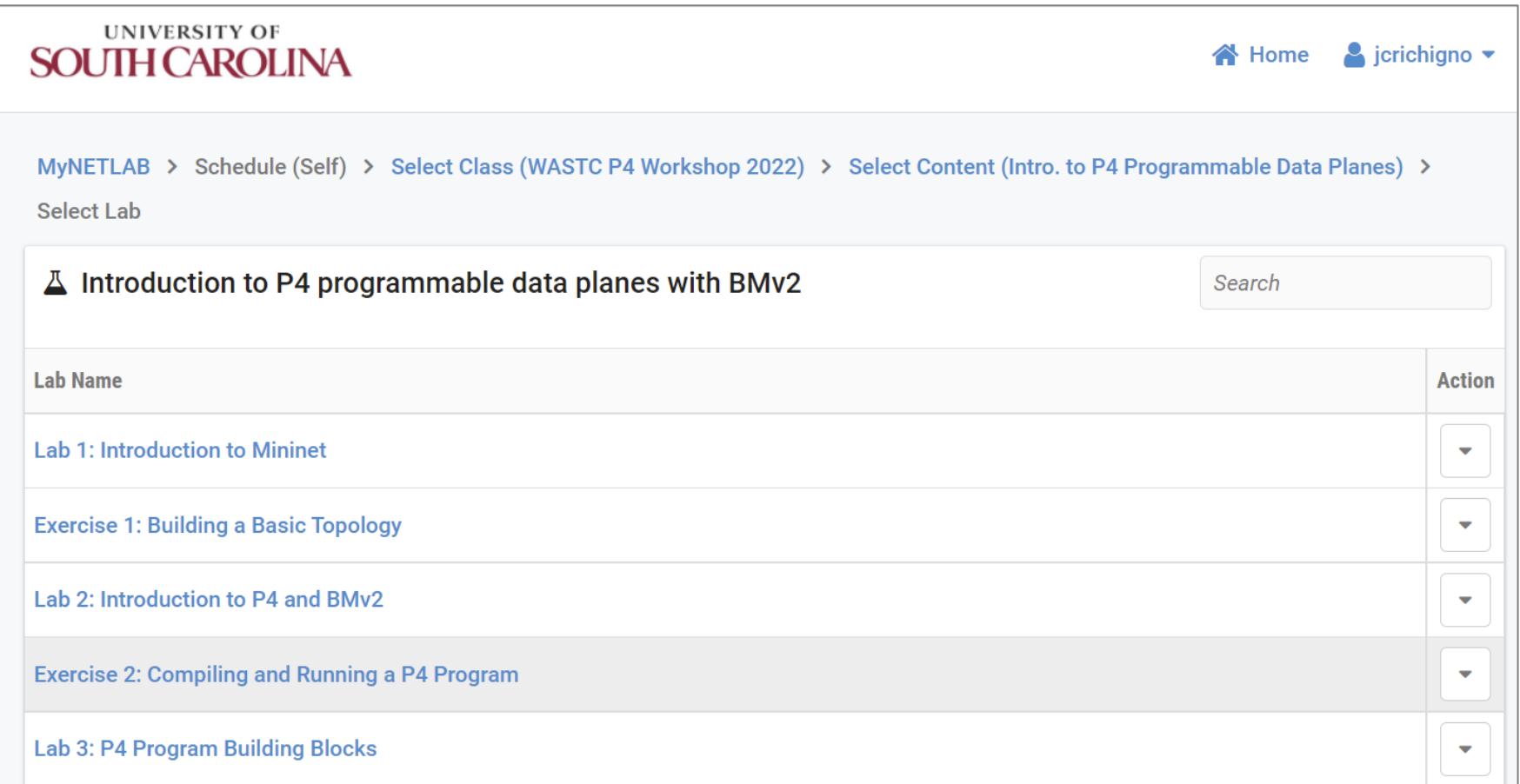

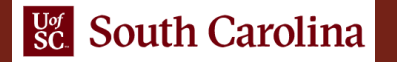

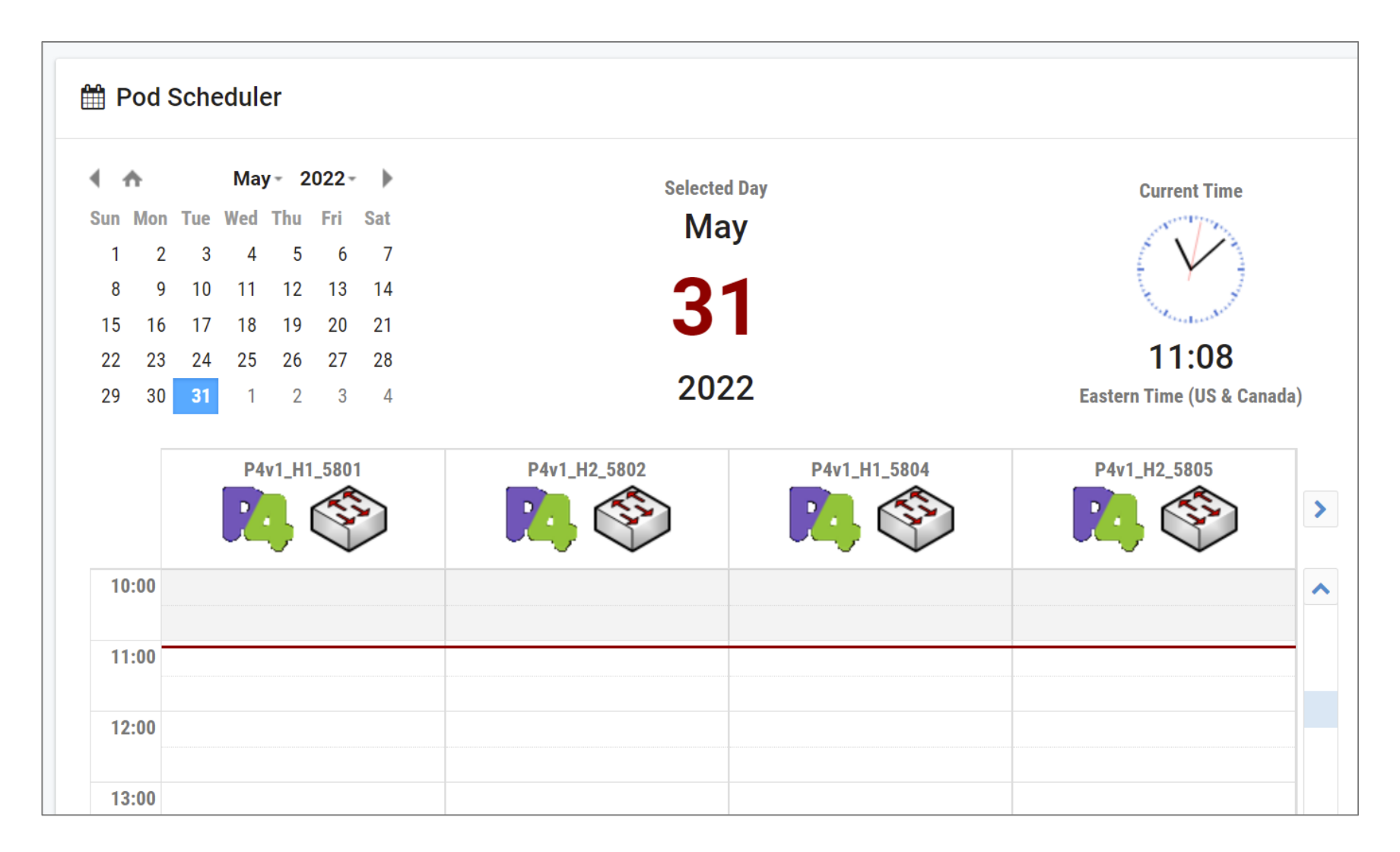

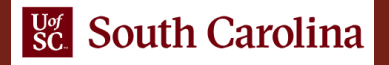

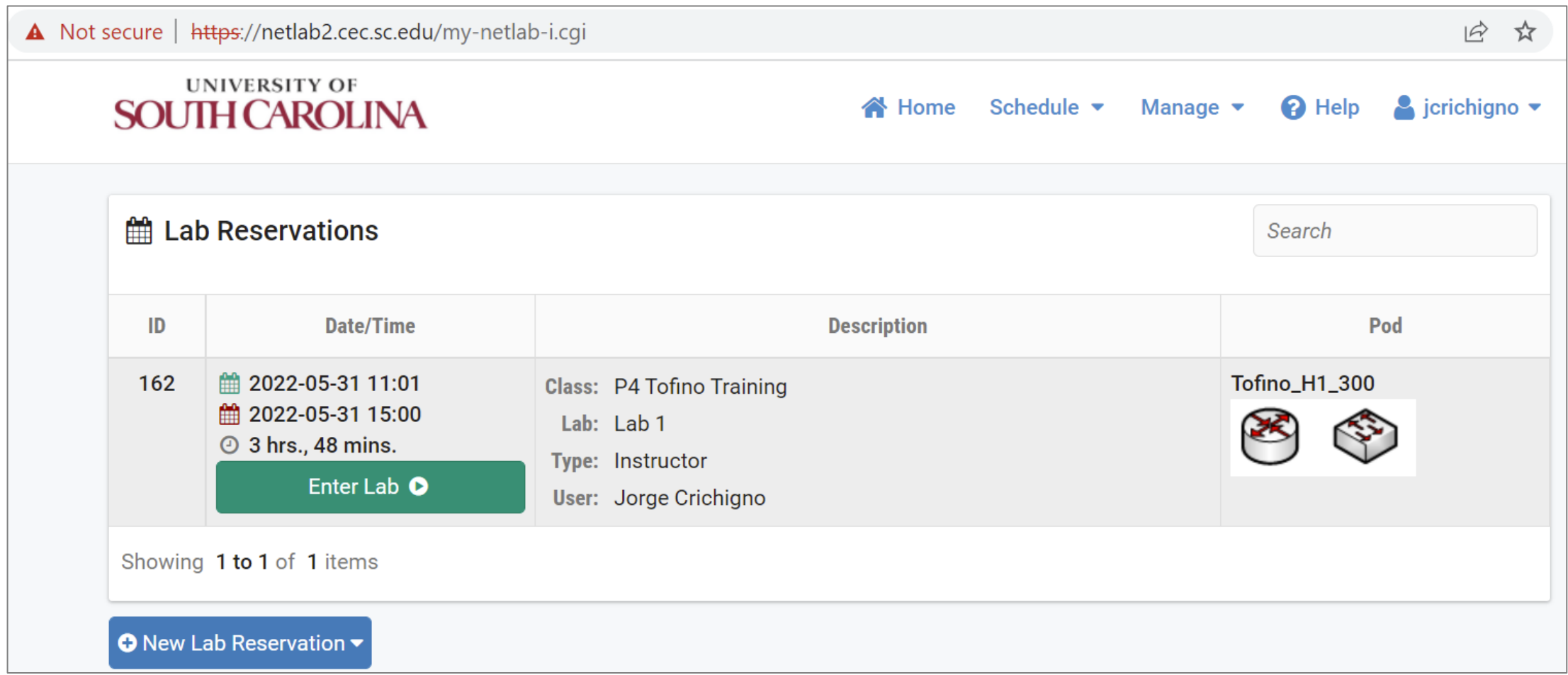

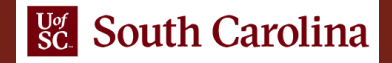

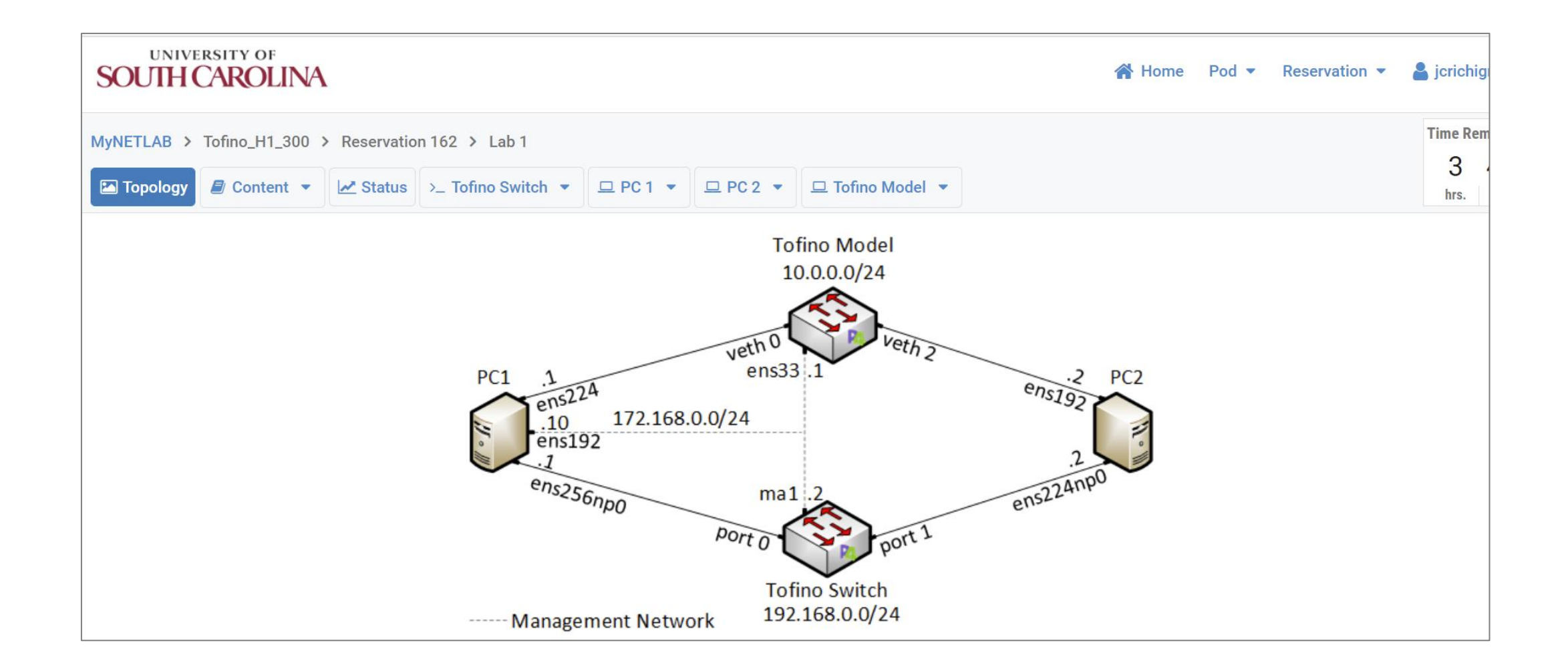

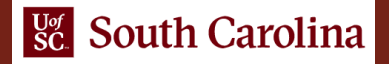

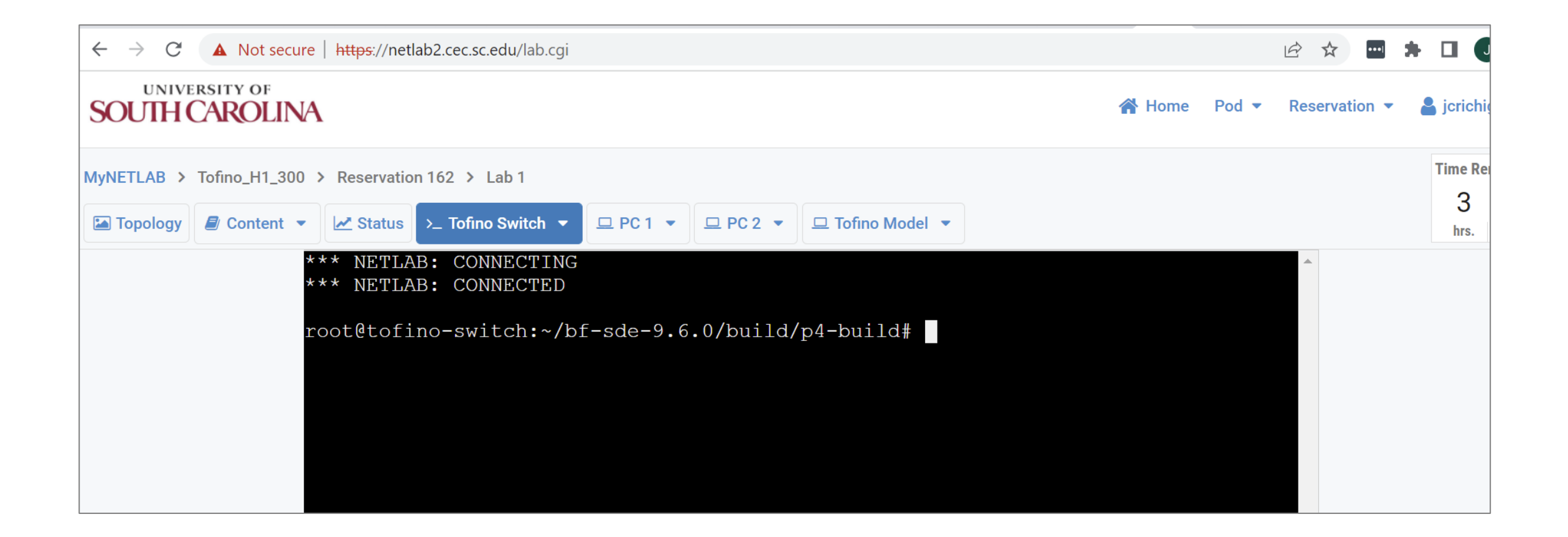

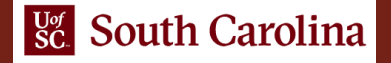

- Readily available platform
- Topology complexity
	- $\triangleright$  6.4 Tbps programmable switch
	- $\triangleright$  Tofino programmable chip (Intel)
	- ➢ Tofino model for debugging (trace execution in the data plane)
	- Servers to send/receive data to/from the switch/other servers
	- ➢ Multi-mode fiber
	- ➢ QSFP28+ transceivers
	- ➢ Open Network Linux (ONL) (control plane)
	- ➢ Software Development Environment (SDE) from Intel (control plane)
	- ➢ Compiler
	- ➢ Sample P4 codes for each lab (data plane)
	- ➢ Laboratory experiments with step-by-step directions (thousands of development hours)
- **Logistics** 
	- ➢ NDA with Intel, lawyers' agreement
	- ➢ Procurement process
	- $\triangleright$  Physical hardware, rack space, data center, etc.

…

…

➢ Software tools, SDE, operating system, etc.

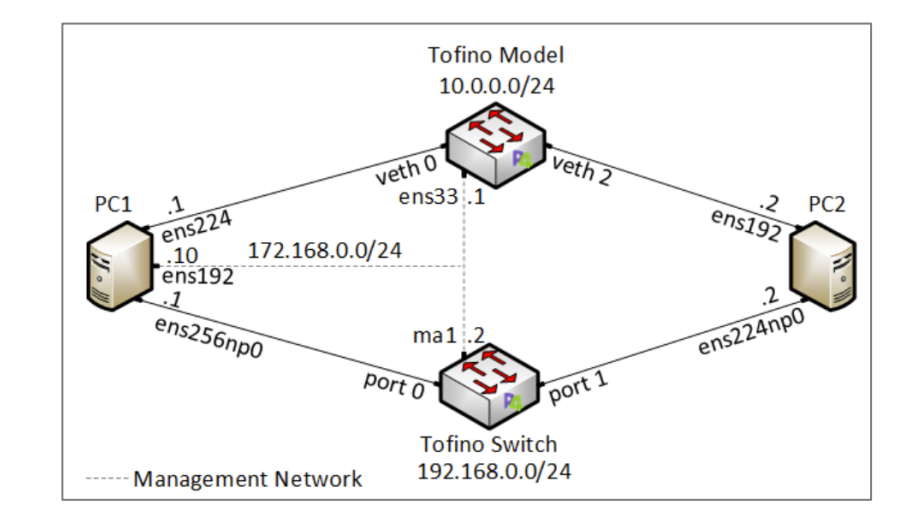

### Cloud Features

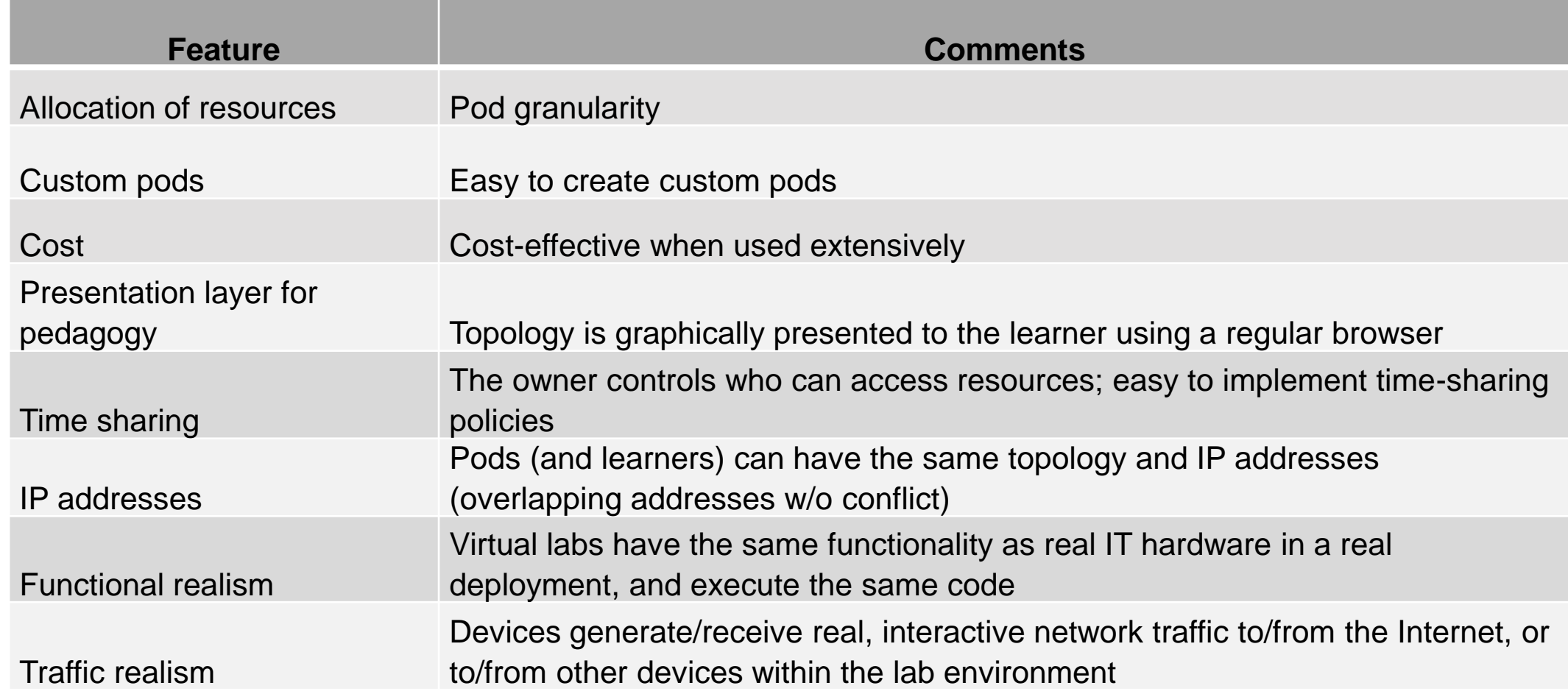

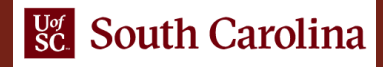

### Concluding Remarks

- The Academic Cloud has served over 100,000 learners (dozens of virtual libraries: Linux, virtualization, cybersecurity, etc.)
- Academic institutions (colleges, universities, high-schools), training centers
- Self-pace learners
- Usage example from one institution supporting one academic program (~300 students, January 1, 2020 – December 30, 2020)

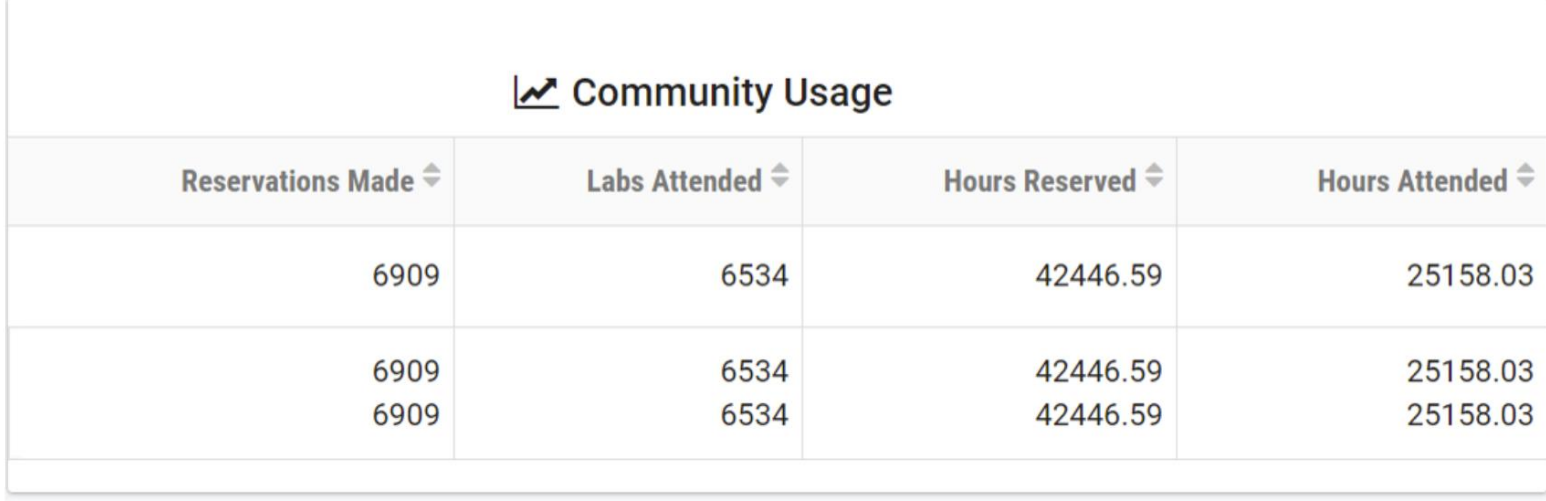

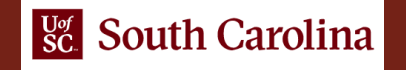

### Concluding Remarks

- The system has shown to be scalable
	- $\triangleright$  It has served over 100,000 learners in 2020
- Due to the positive feedback, the system is expanding with more virtual labs
- The team is exploring the viability of connecting the Academic Cloud to FABRIC
- URL: <http://ce.sc.edu/cyberinfra/cybertraining.html>

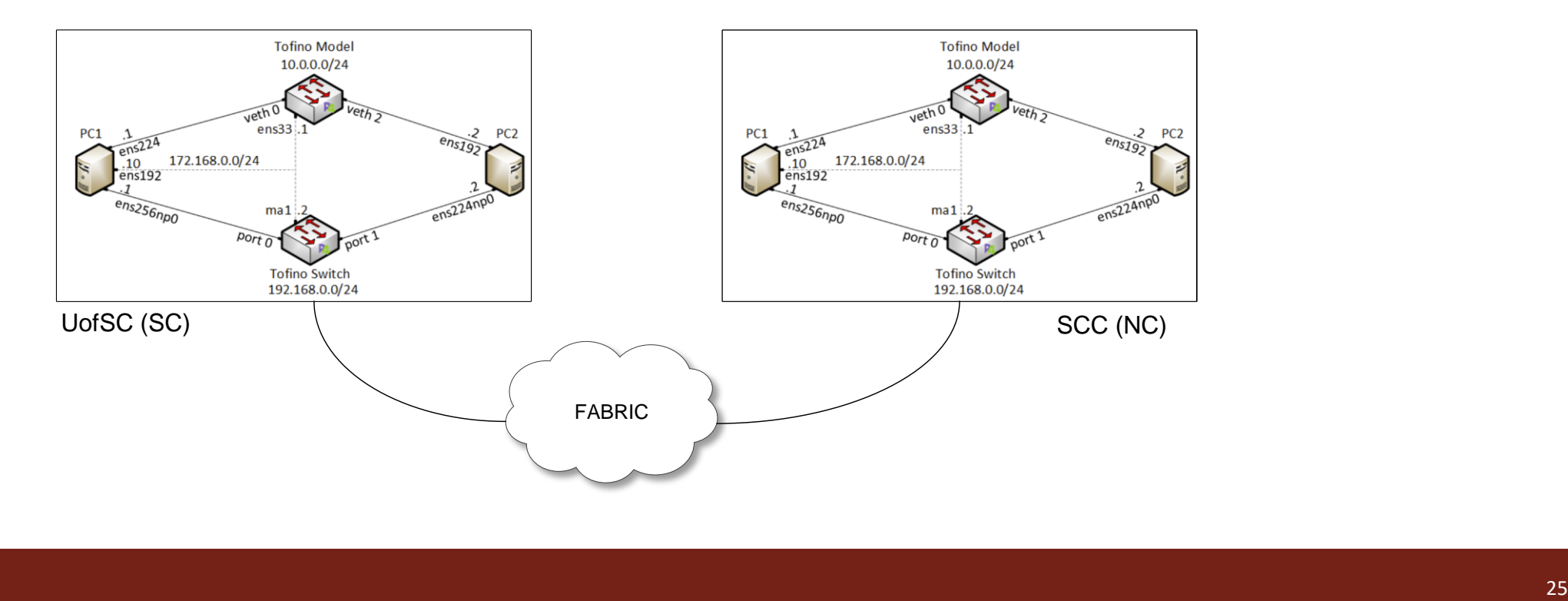

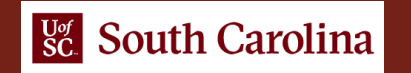

### Acknowledgement

• This work is supported by the National Science Foundation, award 2118311

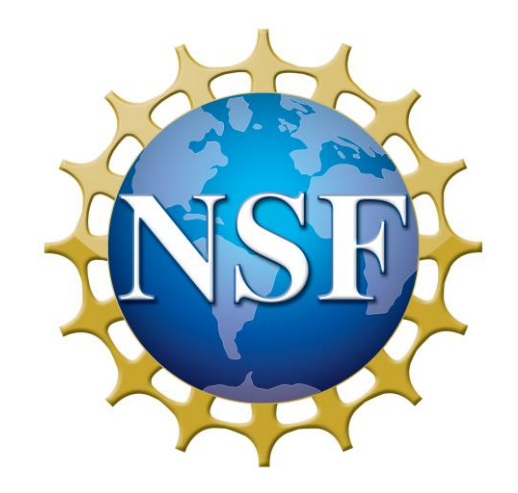

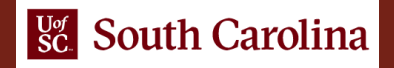

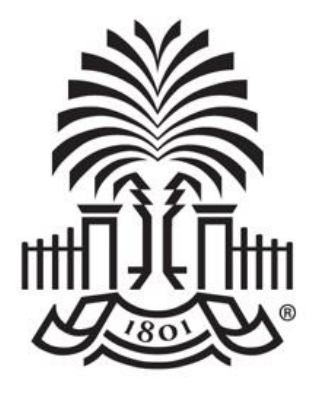

### **UNIVERSITY OF SOUTH CAROLINA**

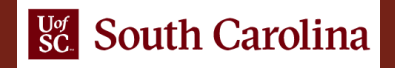

### Academic Cloud vs Public Clouds

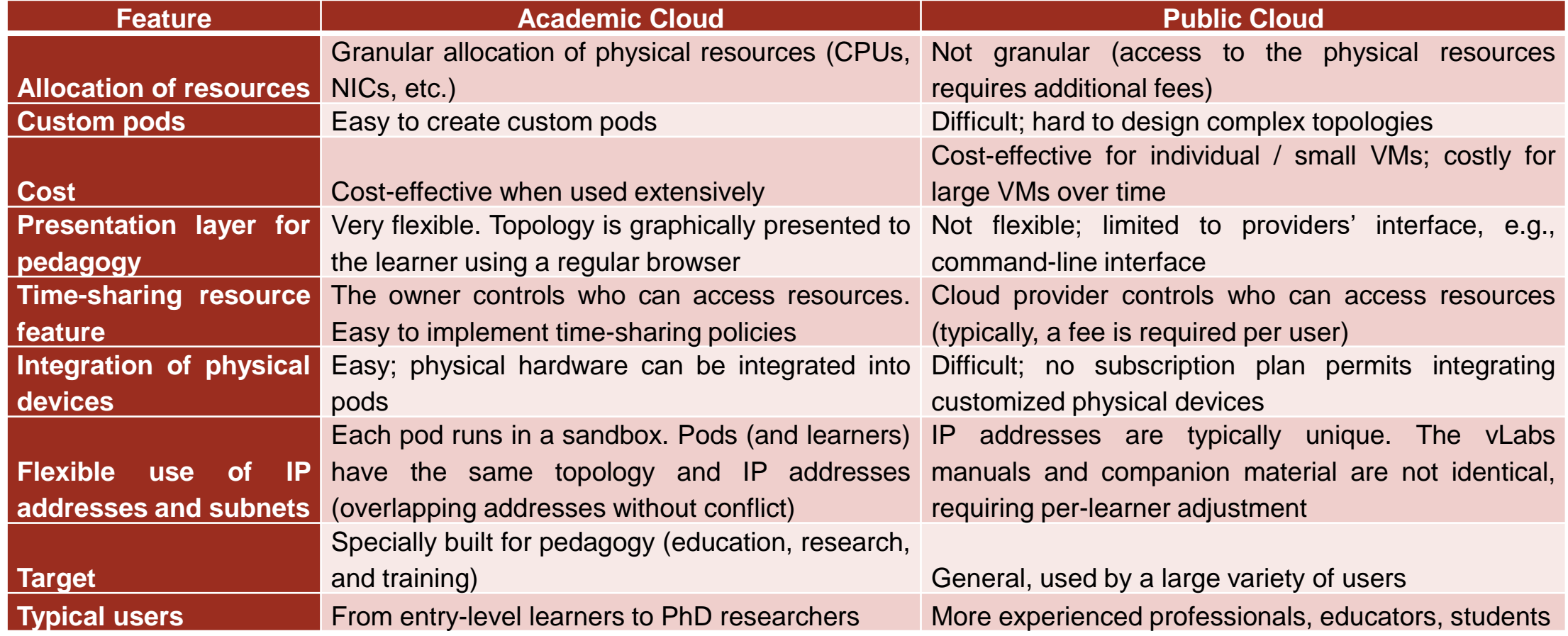